## **Unidade Administrativa UNILA**

**PTI**

Nome do servidor | Cargo (Assist, em Admin., Administrador, Jornalista etc) Função, se houver (chefe, coordenador, secretário, pró-reitor etc) Nome da Secretaria / Pró-Reitoria Nome da Coordenadoria, Departamento, divisão etc  $+55(45)0000 - 0000$ 

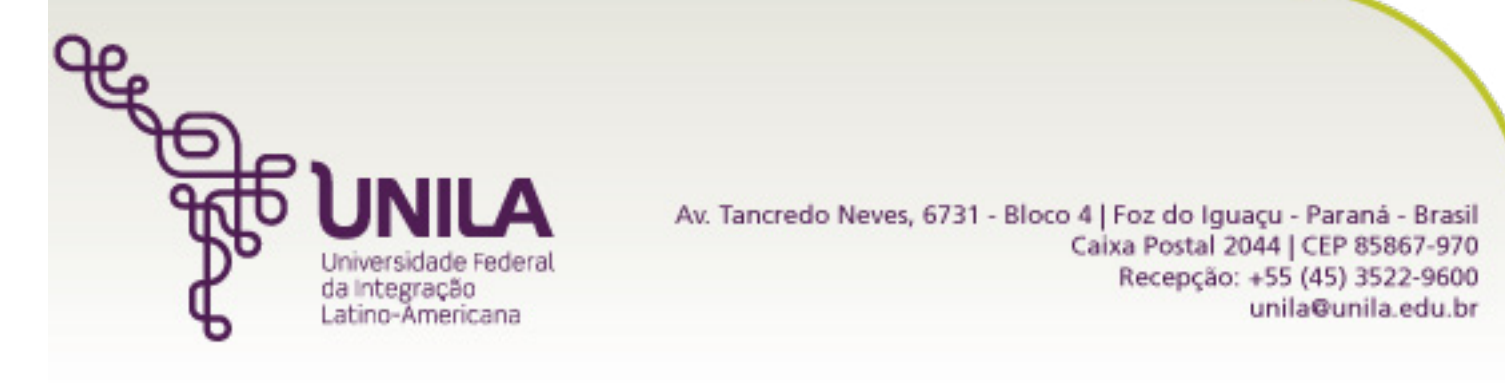

<div id='rodape\_correio'>

<p style='margin: 7px !important; color: #777 !important; font-family: Verdana, sans-serif !important; font-size: 12px !important; '> < b > Nome do

servidor</b> | Cargo (Assist. em Admin., Administrador, Jornalista etc)</p>

<p style='margin: 7px !important; color: #777 !important; font-family: Verdana, sans-serif !important; font-size: 12px !important; '>Funcao, se houver (chefe, coordenador, secretario, pro-reitor, etc)</p> <p style='margin: 7px !important; color: #777 !important; font-family: Verdana, sans-serif !important; font-size: 12px !important; '>Nome da Secretaria

/ Pro-Reitoria</p>

<p style='margin: 7px !important; color: #777 !important; font-family: Verdana, sans-serif !important; font-size: 12px !important; '>Nome da

Coordenadoria, Departamento, divisao, etc</p>

<p style='margin: 7px !important; color: #777 !important; font-family: Verdana, sans-serif !important; font-size: 12px !important; '>+55 (45) 0000-

0000</p>

<a href='https://portal.unila.edu.br'> <img width='570' src='https://portal.unila.edu.br/assinatura-email/berinjela\_pti.png' alt='unila' /> </a> </div>